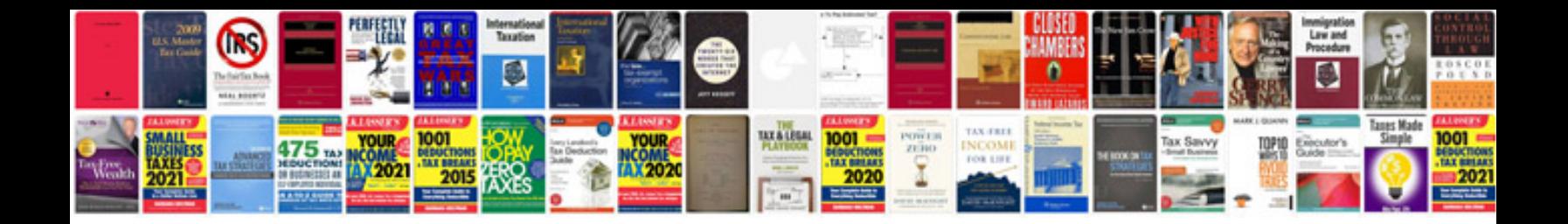

**Iso 9001 documentation template**

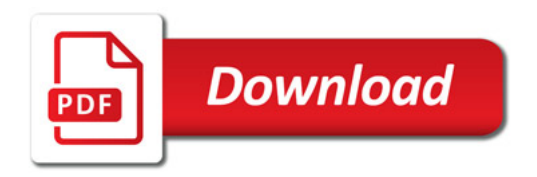

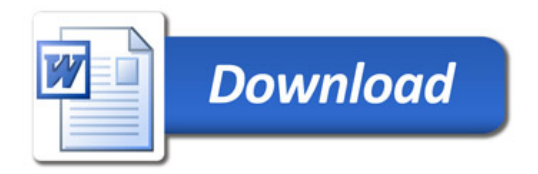